# **Caractéristiques techniques**

# **Généralités**

- Distribution éducative complète et personnalisable ;
- Fonctionne en live (sans installation, à partir d'un DVD ou d'une clé USB), et peut aussi être installée sur un disque dur ;
- Consommation mémoire limitée (inférieure à 200 Mo au démarrage de PrimTux2, 250 Mo pour PrimTux3 et 350 Mo pour PrimTux4) ;
- Lanceur d'applications intuitif intégré [\(handymenu version 3\)](https://wiki.primtux.fr/doku.php/handymenu-primtux2) ;
- Logithèque de base très fournie ;
- Riche logithèque éducative, qui peut être agrémentée des applications présentes dans [les](http://primtux.fr/logiciels-optionnels-disponibles-sur-le-depot-primtux/) [dépôts](http://primtux.fr/logiciels-optionnels-disponibles-sur-le-depot-primtux/);
- [Quatre environnements](https://wiki.primtux.fr/doku.php/un_systeme_mais_4_interfaces)
- Base technique pour les initiés : basée sur [Debian](https://www.debian.org/index.fr.html) Jessie pour PrimTux2, Debian Stretch pour PrimTux 3 et 4.

### **Environnement de bureau**

- [Fluxbox](http://www.linuxpedia.fr/doku.php/fluxbox): gestionnaire de fenêtre très léger, il gère leur contour, le menu principal, la barre des taches, le volume et la zone de notification situés en haut.
- [Rox](http://rox.sourceforge.net/desktop/): permet de "punaiser" des raccourcis sur le bureau dont il gère également l'arrière-plan.
- [LightDM](https://wiki.debian.org/fr/LightDM) est le gestionnaire de connexion.
- [XFCE4-Panel](http://docs.xfce.org/xfce/xfce4-panel/start): situé à gauche de l'écran, c'est le lanceur d'applications.
- [LXPanel](http://wiki.lxde.org/fr/LXPanel) est utilisé comme réducteur des fenêtres d'applications, il est situé en bas sur le bureau. Il est personnalisable par un simple clic droit sur sa barre.
- [PCManFM](http://wiki.lxde.org/fr/PCManFM) est le gestionnaire de fichiers. Grâce à son menu "applications" et à ses marquepages, il permet d'accéder rapidement aux catégories et aux logiciels qui les composent. Il gère également l'accès au réseau, aux périphériques USB et aux disques internes (après indication du mot de passe).

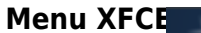

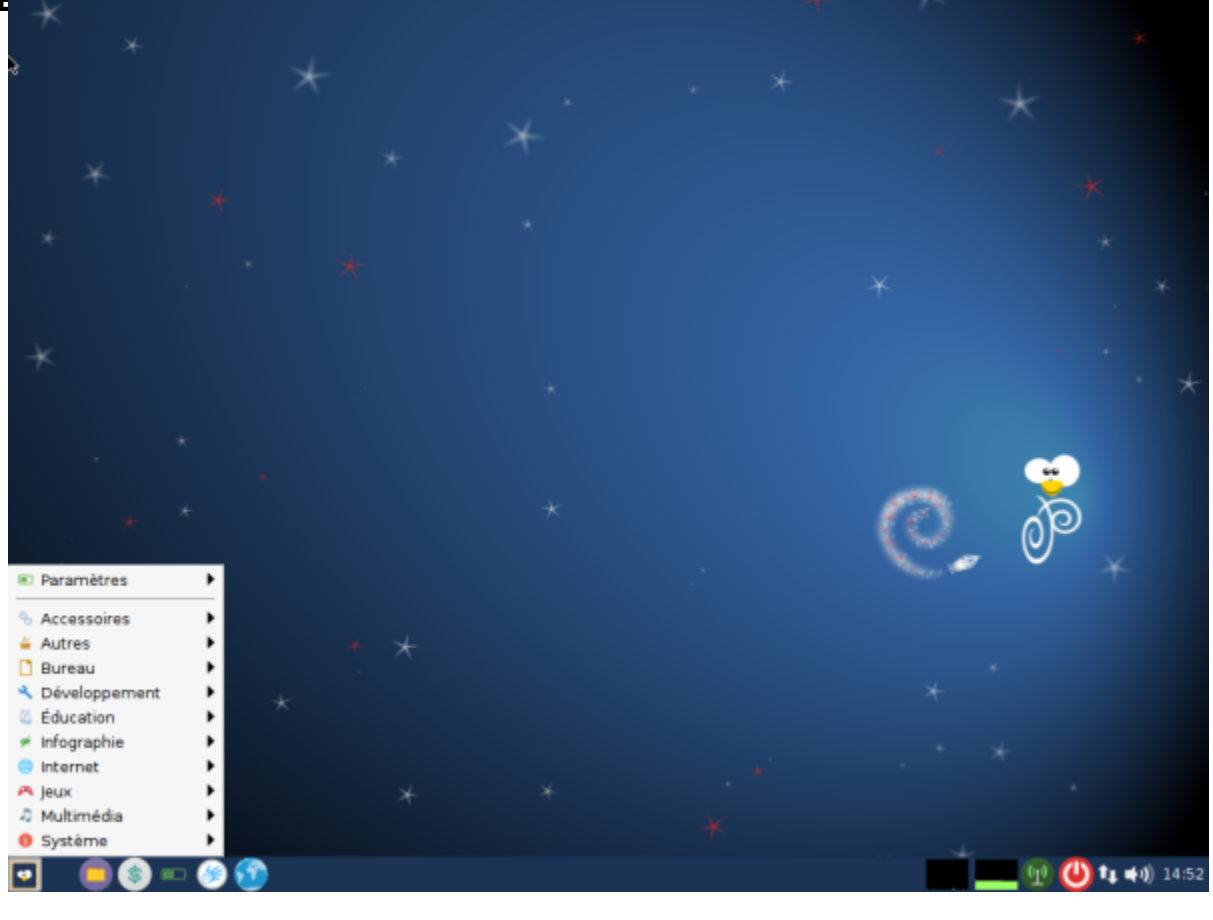

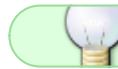

Menu de PrimTux2

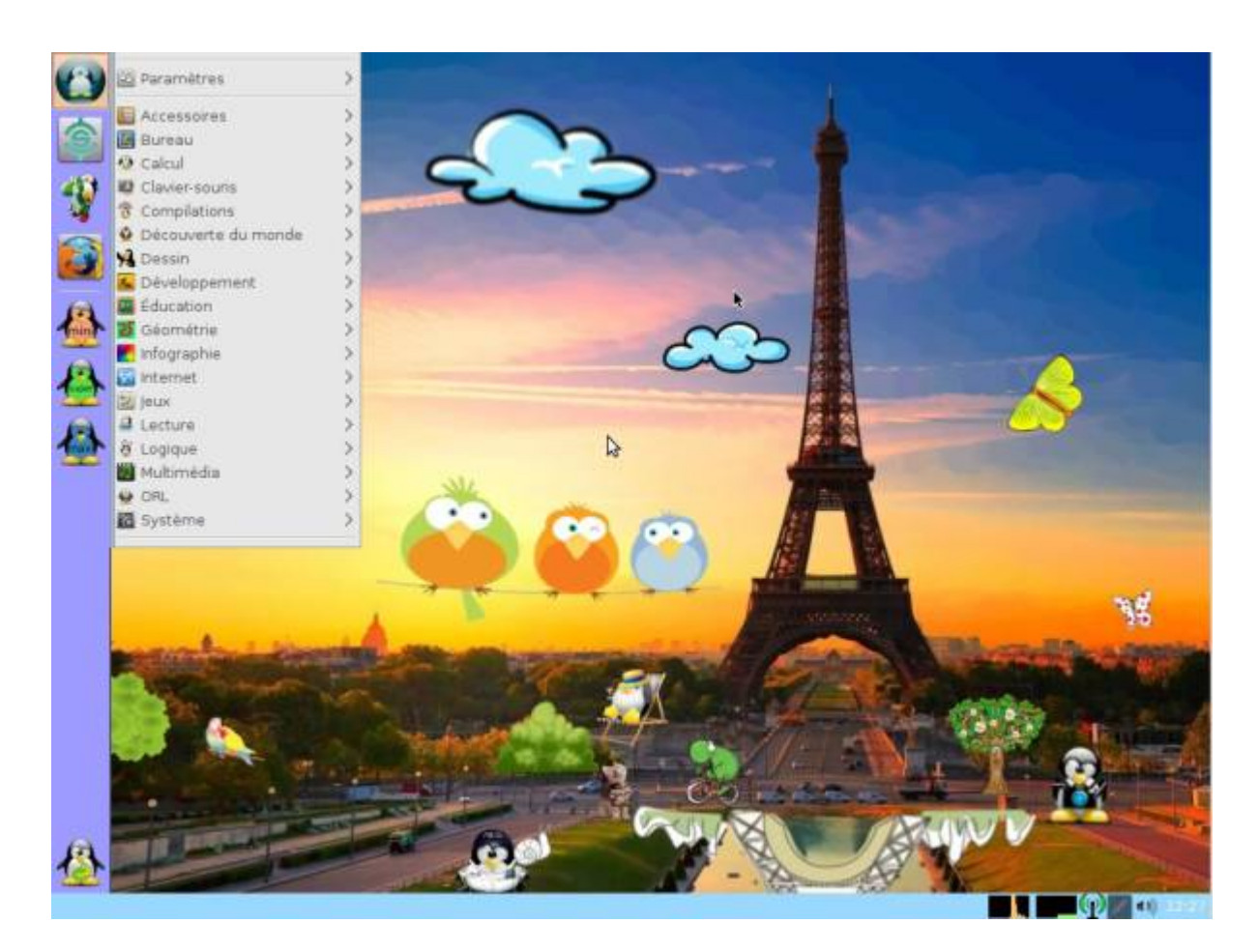

#### **Construction avec live-build**

Pour être compatible avec sa base Debian, PrimTux est compilée avec [Live-Build](https://git.framasoft.org/DFLinux/DFiso/blob/master/doc/HOWTO-livebuild.md) sur un [Git](https://git.framasoft.org/u/Steph/projects) [collaboratif](https://git.framasoft.org/u/Steph/projects).

PrimTux contient un grand nombre de logiciels éducatifs et peut être complétée via le dépôt PrimTux au moyen du gestionnaire de logiciels.

L'installation est réalisée au moyen de l'installeur classique de Debian.

La procédure de [copie d'un système personnalisé](https://wiki.primtux.fr/doku.php/deployer_primtux) au moyen du logiciel Systemback reste disponible pour un déploiement sur de nombreux ordinateurs.

## **Le travail accompli depuis la dernière version**

Un travail de fond a été entrepris sur la charte graphique afin de proposer une meilleure cohérence d'usage et un design plus au goût du jour.

Son contenu logiciel a été revu afin d'être conforme à la licence [GNU GPL](https://wiki.primtux.fr/doku.php/licences) : liberté de l'exécuter pour n'importe quel usage, d'en étudier le fonctionnement et de l'adapter à ses besoins, de la redistribuer, et obligation de faire bénéficier à la communauté des versions modifiées dans le cadre d'un usage public.

Pour ce faire PrimTux2/3 se présente sous la forme d'une version de base incluant uniquement les logiciels conformes à cette licence, avec toutefois quelques firmwares ne la respectant pas pleinement, mais nécessaires pour assurer son bon fonctionnement sur presque tous les PC. Une version purement GNU GPL sera toutefois proposée. À cette version de base vient s'ajouter un support de logiciels non libres sous forme d'une image ISO. L'utilisateur final pourra librement décider s'il souhaite ou non ajouter ces logiciels complémentaires. Précisons ici qu'il s'agit de logiciels non libres dans le sens où leurs auteurs les mettent à la libre disposition du public à la condition qu'il n'en soit pas fait un usage commercial.

L'équipe de développement a tout fait pour simplifier l'installation de ces compléments à ceux qui le désirent, sans que cela nécessite de compétences techniques particulières. Ainsi toutes les opérations peuvent se faire à partir d'une interface unique : téléchargement du support complémentaire, montage de l'image disque, choix simplifié des logiciels à installer ou non, information détaillée du bon déroulement ou non des opérations.

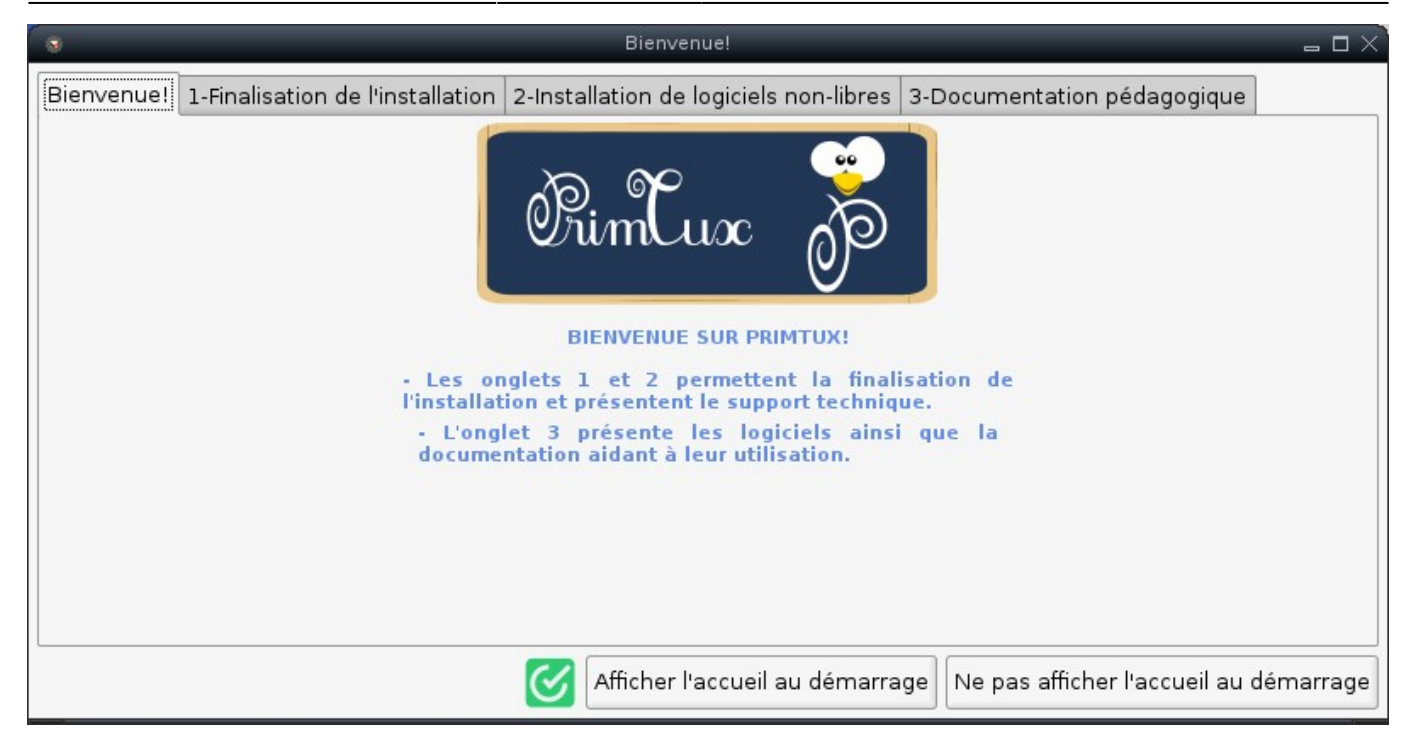

## **Énoncé non-exhaustif des améliorations et évolutions**

- Changement de système de filtrage
- PrimTux4: réécriture des handymenus
- PrimTux3: ajout d'un menu des applications éditables pour les sessions super et maxi
- Pour obtenir une version totalement libre, enlever la partie des firmware non-free de /config/package-lists/primtux.list.chroot
- Version [GPL](https://wiki.primtux.fr/doku.php/licences) (sauf firmware propriétaires) avec panneau d'installation des logiciels non-free
- Retour à une configuration multi-utilisateurs
- Changement de la charte graphique
- Connexion des élèves sans mot de passe, prof avec mot de passe
- Apparition d'un panneau de contrôle des élèves par le prof (contrôle parental, verrouillage des bureaux, contrôle à distance, paramétrage des [HandyMenus,](https://wiki.primtux.fr/doku.php/handymenu-primtux2) réglages des applications qui le permettent)
- Les abuledu "réglables par utilisateur" sont dans le répertoire home de chaque utilisateur, les réglages sont possibles par cycle.
- Les mots de passe sont pré-enregistrés ("tuxprof", peut être changé via le panneau d'accueil)
- Activation par défaut du pavé numérique
- Seamonkey est le navigateur non filtré de l'administrateur
- Qwant junior est le moteur de recherche par défaut des élèves
- Nouvelle application pour [configurer l'autologin](https://wiki.primtux.fr/doku.php/configurer_autologin)
- Changement de couleur des logos mini et super des [HandyMenus](https://wiki.primtux.fr/doku.php/handymenu-primtux2)
- Barres des tâches en couleur
- Passage du menu prof entièrement en français
- Un répertoire "Public" permet de partager des documents entre prof et élèves
- Passage à 4 utilisateurs, non plus 4 interfaces pour un même utilisateur;
- Thèmes fluxbox originaux dérivés du Radiance d'Ubuntu ;
- Thème d'icônes Numix circle ;
- Création d'un panneau permettant d'installer en une manœuvre des [logiciels supplémentaires](https://wiki.primtux.fr/doku.php/primtux2_postinstallation) [non-libres](https://wiki.primtux.fr/doku.php/primtux2_postinstallation) ;
- Firefox n'est pas l'ESR, qui se révèle très lent, mais celui du dépôt Mozilla ;
- En profil [Administrateur](https://wiki.primtux.fr/doku.php/administrateur) le navigateur est Seamonkey, il a aucun contrôle parental ;
- Les [HandyMenus](https://wiki.primtux.fr/doku.php/handymenu-primtux2) ne contiennent pas les applications non installées ;
- Suppression de la barre latérale de la session Administrateur ou Prof ;
- Dans le profil Administrateur, vous pouvez paramétrer beaucoup de chose comme les [HandyMenus,](https://wiki.primtux.fr/doku.php/handymenu-primtux2-configurer) etc…

From: <https://wiki.primtux.fr/>- **PrimTux - Wiki**

Permanent link: **<https://wiki.primtux.fr/doku.php/particularites>**

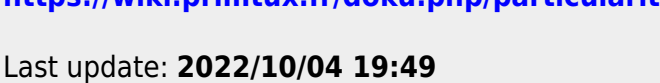

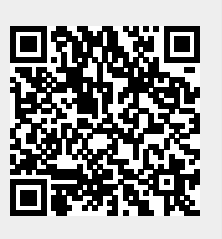